# **Automated Driving System Toolbox™** Getting Started Guide

# MATLAB®

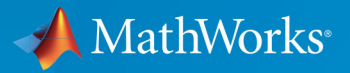

R

**R**2018**b**

### **How to Contact MathWorks**

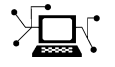

 $\blacktriangleright$ 

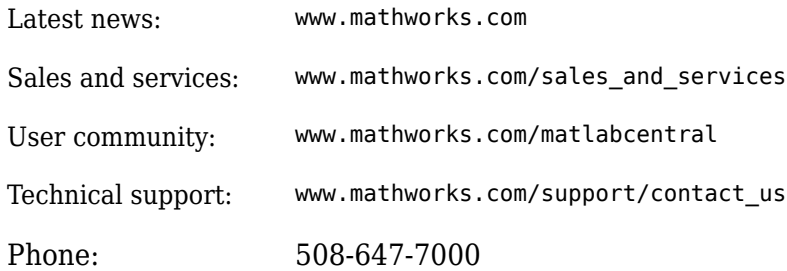

The MathWorks, Inc. 3 Apple Hill Drive Natick, MA 01760-2098

*Automated Driving System Toolbox™ Getting Started Guide*

© COPYRIGHT 2017–2018 by MathWorks, Inc

The software described in this document is furnished under a license agreement. The software may be used or copied only under the terms of the license agreement. No part of this manual may be photocopied or reproduced in any form without prior written consent from The MathWorks, Inc.

FEDERAL ACQUISITION: This provision applies to all acquisitions of the Program and Documentation by, for, or through the federal government of the United States. By accepting delivery of the Program or Documentation, the government hereby agrees that this software or documentation qualifies as commercial computer software or commercial computer software documentation as such terms are used or defined in FAR 12.212, DFARS Part 227.72, and DFARS 252.227-7014. Accordingly, the terms and conditions of this Agreement and only those rights specified in this Agreement, shall pertain to and govern the use, modification, reproduction, release, performance, display, and disclosure of the Program and Documentation by the federal government (or other entity acquiring for or through the federal government) and shall supersede any conflicting contractual terms or conditions. If this License fails to meet the government's needs or is inconsistent in any respect with federal procurement law, the government agrees to return the Program and Documentation, unused, to The MathWorks, Inc.

#### **Trademarks**

MATLAB and Simulink are registered trademarks of The MathWorks, Inc. See [www.mathworks.com/trademarks](https://www.mathworks.com/trademarks) for a list of additional trademarks. Other product or brand names may be trademarks or registered trademarks of their respective holders.

#### **Patents**

MathWorks products are protected by one or more U.S. patents. Please see [www.mathworks.com/patents](https://www.mathworks.com/patents) for more information.

#### **Revision History**

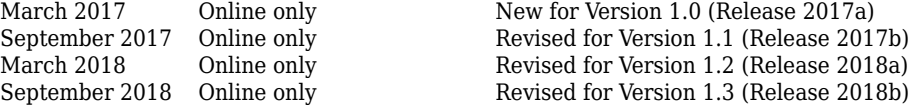

# **Contents**

## **[Introduction to Automated Driving System Toolbox](#page-4-0) [1](#page-4-0)**

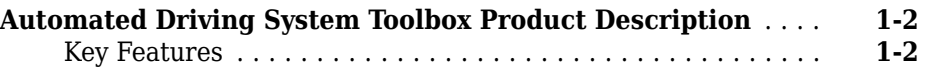

# <span id="page-4-0"></span>**Introduction to Automated Driving System Toolbox**

### <span id="page-5-0"></span>**Automated Driving System Toolbox Product Description Design, simulate, and test ADAS and autonomous driving systems**

Automated Driving System Toolbox provides algorithms and tools for designing and testing ADAS and autonomous driving systems. You can automate ground-truth labeling, generate synthetic sensor data for driving scenarios, perform multisensor fusion, and design and simulate vision systems.

For open-loop testing, the system toolbox provides a customizable workflow app and evaluation tools that let you automate labeling of ground truth and test your algorithms against ground truth. For HIL and desktop simulation of sensor fusion and control logic, you can generate driving scenarios and simulate object lists from radar and camera sensors.

Automated Driving System Toolbox supports multisensor fusion development with Kalman filters, assignment algorithms, motion models, and a multiobject tracking framework. Algorithms for vision system design include lane marker detection, vehicle detection with machine learning, including deep learning, and image-to-vehicle coordinate transforms.

### **Key Features**

- Ground-truth labeling workflow app to automate labeling, and tools to compare simulation output with ground truth
- Sensor fusion and tracking algorithms, including Kalman filters, multiobject tracking framework, detection-track assignment, and motion models
- Driving scenario generation, including road, actor, and vehicle definition and scenario visualizations
- Sensor simulation for camera and radar, with object lists as output
- Computer vision algorithms, including lane detection and classification, vehicle detection, and image-vehicle coordinate transforms
- Visualizations, including bird's-eye-view plots of sensor coverage, detections, and tracks, and video overlays for lane markers and vehicle detection
- C-code generation for sensor fusion and tracking algorithms (with MATLAB® Coder $^m$ )